УДК621.39

## **ВПЛИВ НА ХАРАКТЕРИСТИКИ ЧАСТОТНО-ВИБІРКОВИХ МІКРОХВИЛЬОВИХ ПРИСТРОЇВ ПАРАМЕТРІВ ВКЛЮЧЕННЯ**

*Кузьменко О.М. аспірантка; Мірських Г.О., к.т.н. доцент; Національний технічний університет України «Київський політехнічний інститут», м. Київ, Україна*

Відомо, що характеристики мікрохвильових пристроїв (МП) залежать від параметрів тракту, в якому ці пристрої використовуються[1]. Проте, як правило, проектування, тестування та налагодження МП ґрунтуються на умові їх ідеального узгодження, тобто не передбачають можливі спотворення характеристик пристрою у складі реального тракту з неідеалізованими параметрами. При цьому задовільне та прогнозоване функціонування МП вимагає врахування цих параметрів, особливо, при існуючій на сьогодні тенденції проектування та експлуатації МП у різних (по відношенню до тракту) умовах.

Матричні методи аналізу [2] дають змогу отримати спотворені характеристики, але лише за умови точно визначених та фіксованих значень параметрів включення (параметрів тракту, перерахованих до опорних (референсних) площин, відносно яких визначаються характеристики МП ). Але, оскільки інформація про параметри включення на етапі проектування є недостовірною, неповною (або відсутньою взагалі), принциповим є отримання характеристик, котрі носять узагальнюючий характер - не потребують точного визначення значень цих параметрів. Для досягнення цієї мети раціонально застосувати імітаційне моделювання МП, котре передбачає імітацію ввімкнення пристрою до тракту із довільними параметрами включення. Для побудови відповідної імітаційної моделі нами пропонується рандомізація параметрів включення - подання їх значень у вигляді множин, що містять розподілені за обґрунтовано обраним законом (рівномірним, нормальним тощо) значення. Сукупність згенерованих відповідно до такого принципу значень у роботі [3] названо узагальнюючими множинами.

Вибір закону розподілення, залежить від особливостей тракту, способу ввімкнення МП в тракт (безпосередньо чи з допомогою додаткових відрізків ліній передач), первісної інформації стосовно можливих варіантів застосування пристрою тощо.

Реалізація імітаційного моделювання передбачає отримання розрахункової моделі (РМ) пристрою, що дозволяє підключити до входів/виходів МП довільні навантаження. При цьому, РМ не повинна вимагати значних розрахункових потужностей, що у випадку багатоітераційності процесу моделювання є принциповим.

У процесі даного дослідження для отримання РМ використано матричні методи аналізу, а результати моделювання представлено в термінах матриці розсіювання *S.* При цьому, виходячи із прийнятої умови відсутності втрат в лінії, елементи матриці *S* визначаються так, що комплексні амплітуди падаючих та відбитих хвиль нормуються відповідно до [4]:<br>  $\begin{vmatrix} a_k \end{vmatrix}^2 a_k \cdot a_k^* = p \cdot na \frac{a_k}{p_k} \cdot b_k \cdot b_k^* = p \cdot a \cdot a$ 

$$
\frac{|a_k|^2}{2} = \frac{a_k \cdot a_k^*}{2} = P_k^{na\partial}; \ \frac{|b_k|^2}{2} = \frac{b_k \cdot b_k^*}{2} = P_k^{ai\partial},
$$

де  $a_k$ ,  $b_k$ -амплітуди падаючої та відбитої хвиль відповідно;  $P_{\kappa}^{na\partial}, P_{\kappa}^{s\iota\partial}$  - потужності, що переносяться цими хвилями; *k* - номер плеча пристрою.

В межах обраного підходу найпростішим способом поставлена задача може бути розв'язана з використанням матриць класичної теорії, в термінах яких реактивнi складові параметрів включення *k x* можна формально віднести до складу МП, а активні  $r_k$  - до опорів нормування  $(R_{\text{hop1}}, R_{\text{hop2}})$ (див. рис. 1). При цьому опір включення представимо, як

$$
Z_{ink}=r_{\rho k}+R_k,
$$

де *r*ρ*<sup>k</sup> –* опір, рівний хвилевому опору ρ*<sup>k</sup>* лінії *k*-того плеча*,* 

 $R_k = r_k + ix_k, r_k = R_k \cdot \cos(\varphi), x_k = R_k \cdot \sin(\varphi),$ 

при цьому фаза включення φ рівномірно розподілена в діапазоні (-π/2;+π/2) - такий вибір діапазону зміни фази забезпечує невід'ємні значення активних складових опорів *rk..*

Необхідне подальше здійснення переходу між матрицями класичної та хвилевої теорій не викликає труднощів.

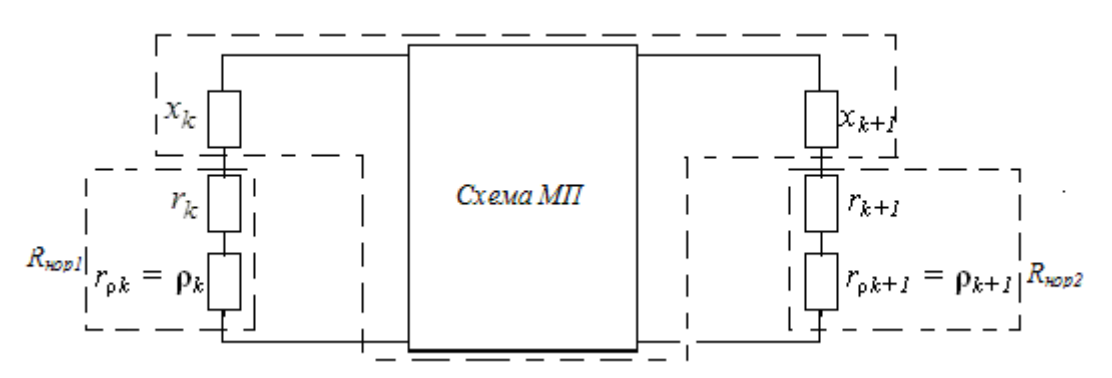

Рис.1 Схема МП зі складовими параметрів включення.

Алгоритм реалізації імітаційного моделювання можна представити як: 1. Сформувати РМ пристрою, яка передбачає можливість підключення до його входів/виходів навантажень із довільними параметрами

2. Вибрати закон розподілення значень параметрів включення на основі аналізу особливостей застосування

3. Згенерувати відповідно до обраного закону розподілення узагальнюючі множини. Кількість елементів цих множин може бути визначена на підставі прийнятих значень довірчих ймовірностей і відповідно розрахованих величин довірчих інтервалів досліджуваних статистичних параметрів.

4. Розрахувати на основі РМ та узагальнюючих множин характеристики пристрою (тобто характеристики при всіх згенерованих значеннях параметрів включення)

5. Провести статистичне оброблення результатів моделювання: визначити математичні сподівання, дисперсії, довірчі інтервали тощо

## **Приклад імітаційного моделювання**

Використаємо приведений алгоритм для імітаційного моделювання широковживаними при проектуванні різних класів МП схем, котрі описуються характеристиками Батерворта і Чебишева. На підставі такого аналізу можна прогнозувати спотворення у складі реальних трактів характеристик пристроїв, побудованих на основі відповідних прототипів.

Зважаючи на каскадну структуру досліджуваних схем, РМ може бути отримана на основі нормованої матриці *А* каскадного з'єднання схеми та реактивних складових опору включення, що є кінцевими елементами каскаду.

На рис. 2 приведені характеристики математичних сподівань коефіцієнтів затухання *М*[*S*21] для схем Батерворта з одним (рис.2а) та чотирма (рис. 2б) елементами, а на рис. 3 – *М*[*S*21] для схем Чебишева з двома(рис. 3а) та п'ятьма (рис. 3б) елементами.

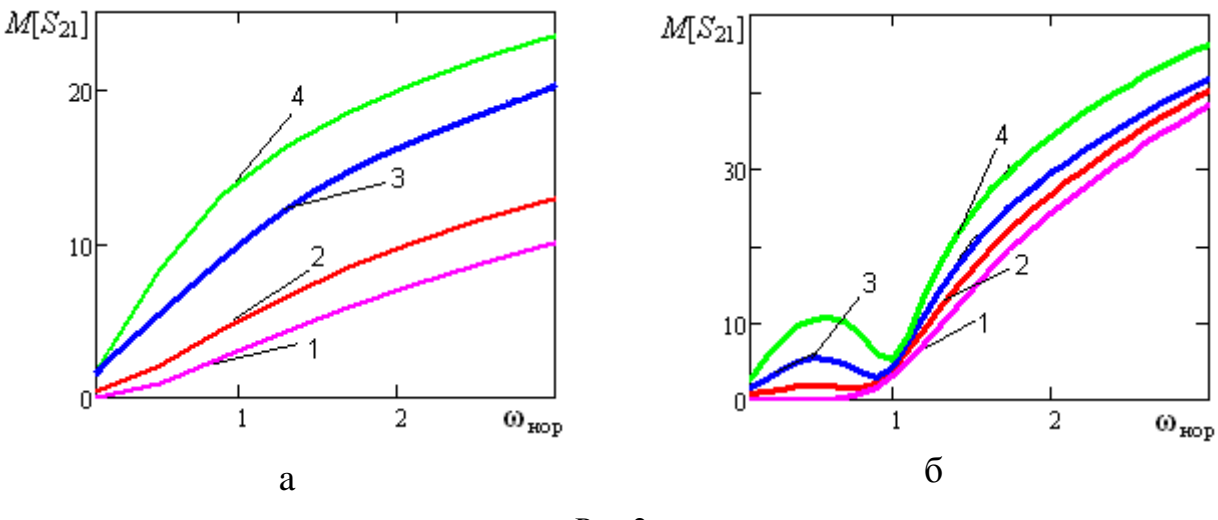

Рис.2

Значення модулів опорів включення на вході/виході пристрою прийнято однаковими, а їх фази рівномірно розподілені в діапазоні (-π/2;+π/2). При цьому, криві 1відповідають повному узгодженню, а криві 2,3,4 - нормованим до хвилевого опору ліній значенням модулів опорів включення 1,5; 3; 4 відповідно. Значення частоти  $\omega_{\text{non}}$  нормовані до значення частоти зрізу.

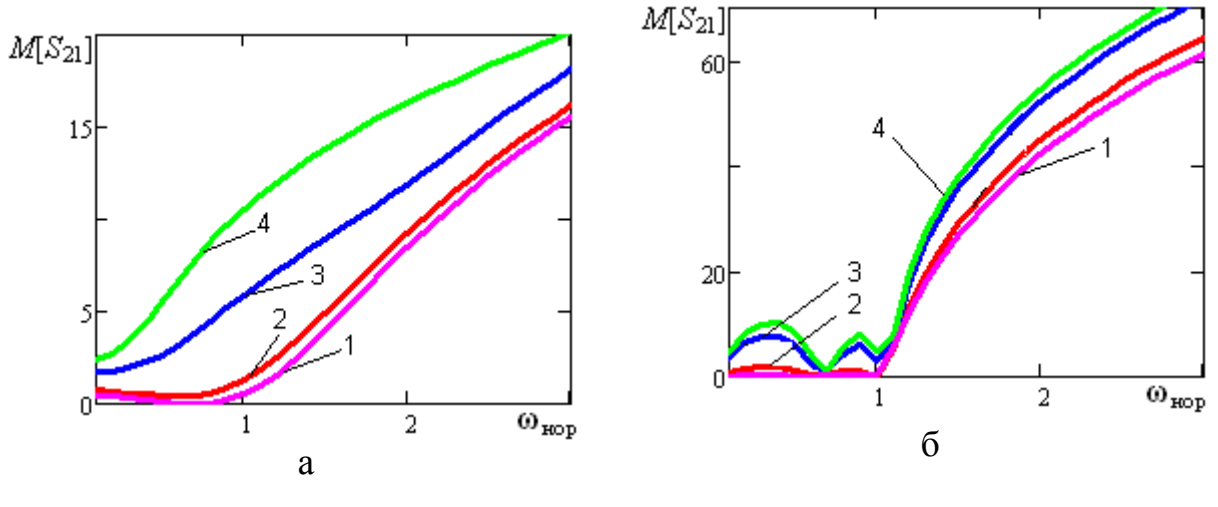

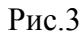

З наведених чисельних результатів видно:

1. Для схем обох типів збільшення значень модулів опорів включення призводить до звуження смуги пропускання (Δ*f*), величини яких були визначені по рівню 3 дБ (від значення затухання при  $\omega_{\text{HOD}} = 0$ ) для схем Батерворта та по рівню пульсацій для схем Чебишева. Для більшої наочності на рис. 4 наведені узагальнені залежності величини смуги пропускання від значень модулів опорів включення (при довільній фазі) для схем з характеристиками Батерворта (рис.3а) та Чебишева (рис.3б) при кількості елементів від 1 до 5 (криві 1 - 5 відповідно).

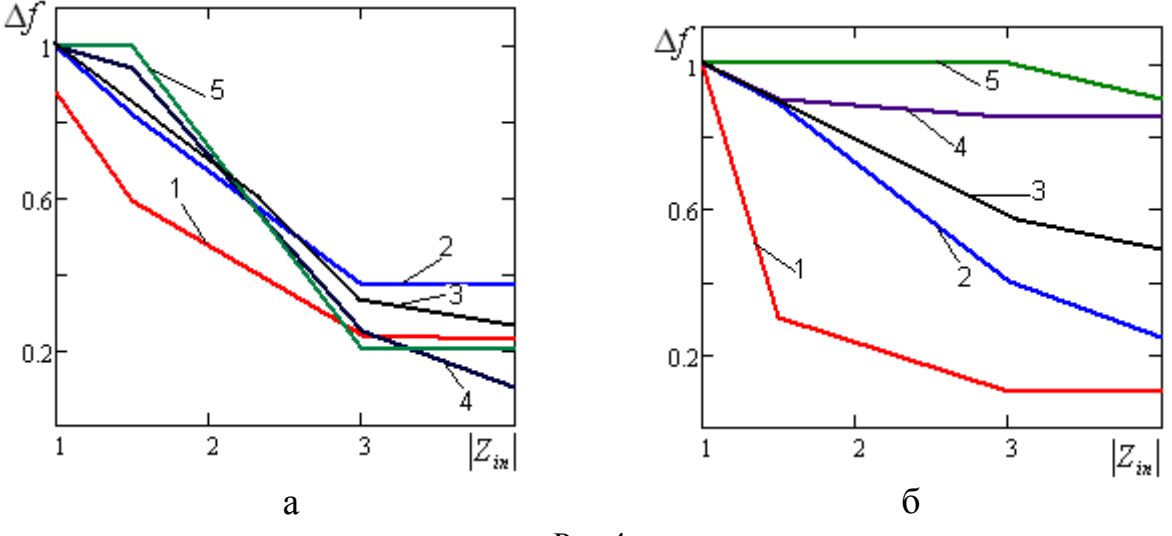

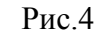

З рис. 4 видно, що збільшення кількості елементів схем Чебишева призводить до зменшення впливу величини вказаних опорів, тоді як для схем Батерворта такої залежності не спостерігається. Ламаність кривих на рис.4 пояснюється кусочно-лінійною апроксимацією функції по обмеженій кіль-

кості точок.

2. Для схем із характеристиками Батерворта характерне виникнення пульсацій в межах смуги пропускання, що у випадку парної кількості схемних елементів проявляється більше (див. рис.2б). Особливістю схем Чебишева є зростання характерних їм пульсацій при збільшенні значень модулів опорів включення (див. рис.3).

3. Для схем обох типів збільшення значень модулів опорів включення зумовлює збільшення крутизни характеристик в області смуги загородження, суміжній зі смугою пропускання (див. рис. 2,3).

Для повноти отриманих результатів на рис.5 наведені залежності значень дисперсій коефіцієнтів затухання  $D(S_{21})$  від величини модуля опорів включення для схем Батерворта (рис. 5а ) та Чебишева (рис. 5б) з кількостями елементів від 1 до 5 (криві 1 - 5 відповідно). Залежності отримані по  $q = 20$  реалізаціях значень  $S_{21}$ .при значенні нормованої частоти  $\omega_{\text{non}} = 0.5$ 

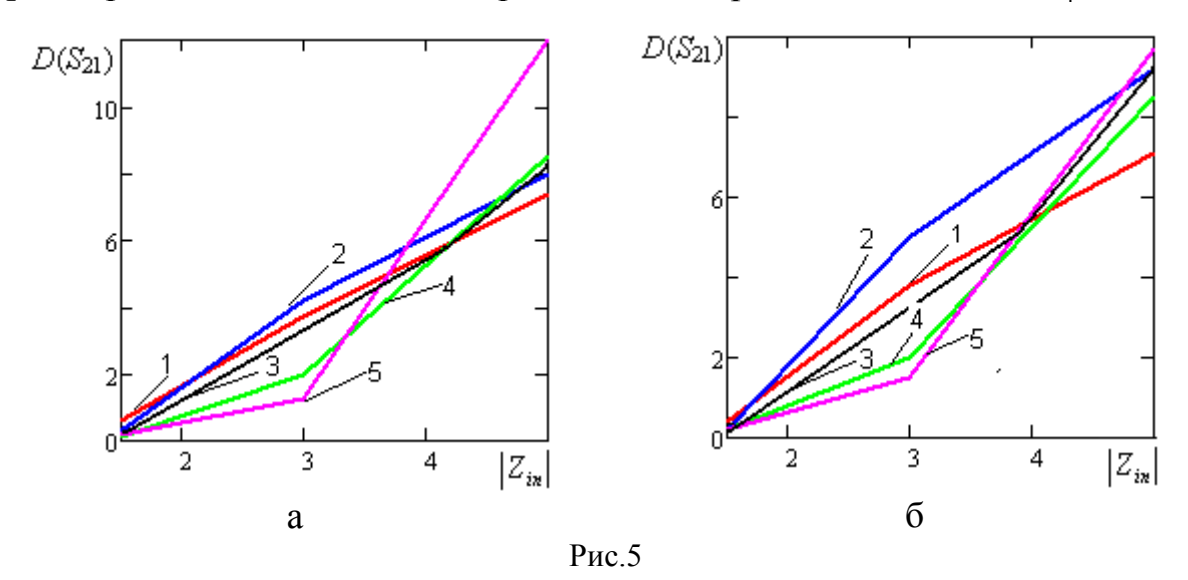

Як видно із рис.5, збільшення модуля опору включення (при заданій зміні фази) зумовлює зростання величини дисперсії *D(S21)* для схем обох типів. Це вказує на можливі непередбачувані спотворення характеристик при відповідних параметрах включень та необхідність застосування визначених схемних рішень для досягнення задовільного функціонування МП у відповідних умовах.

Оцінку надійності отриманих результатів можна отримати відомими статистичними методами, виходячи із заданих довірчих імовірностей та визначених довірчих інтервалів. Як приклад, на рис. 6 а,б відповідно, приведені *М*[*S*21], *D*(*S*21) (суцільні криві) та позначені пунктирними лініями їх довірчі інтервали для одноелементної схеми Батерворта. Довірчі інтервали оцінок *М*[*S*21], *D*(*S*21) визначені при довірчій ймовірності 0.9 та числі ступенів свободи 19 (що відповідає *q* = 20). При цьому обґрунтуванням такого (незначного у статистичному розумінні) значення *q* є відносна сталість величин довірчих інтервалів при збільшенні кількості реалізацій*.* Так, наприклад, при  $q = 20$  на частоті зрізу  $\omega_{\text{hop}} = 1$  величини довірчих інтервалів дорівнюють 1; 2; 2,5 дБ, а при *q* = 40 додаткове звуження вказаних довірчих інтервалів не перевищує 0,4 дБ. Значення параметрів включення та позначення кривих відповідають рис. 2.

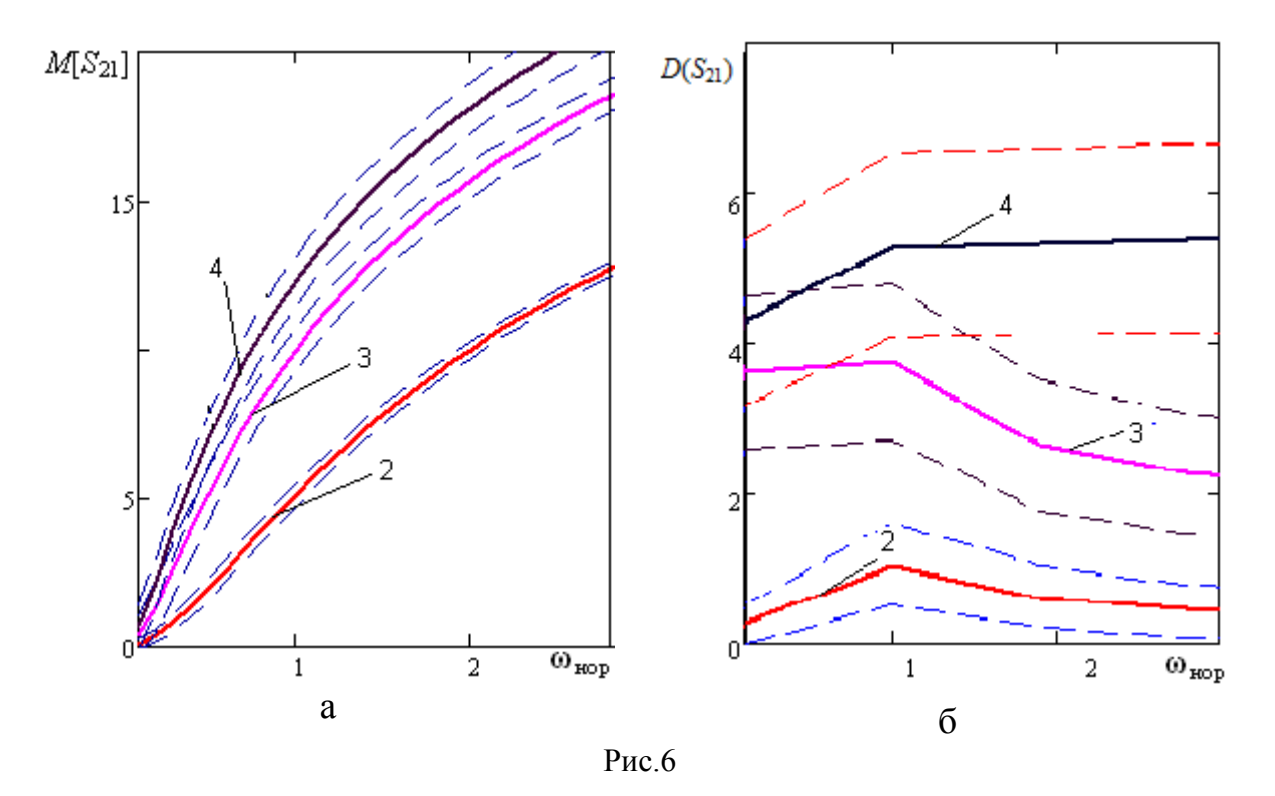

## **Висновки**

Введення етапу імітаційного моделювання в процес проектування МП дає змогу

- прогнозувати можливі спотворення їх характеристик при ввімкненні в реальний тракт із відповідним параметрами. При цьому вказані параметри можуть бути представлені ймовірнісними категоріями, що є природним в процесі проектування.

- обґрунтовано формувати вимоги до інших елементів тракту для задовільного функціонування МП у його складі.

З метою широкого впровадження імітаційного моделювання в практику проектування МП необхідний подальший розвиток методів побудови ефективних РМ пристроїв та визначення законів розподілення значень параметрів включення реальних трактів.

## **Література**

1. Лебедь Б.М. Статистический анализ затухания ферритовых полосовых фильтров при произвольных нагрузках/ Б.М Лебедь. Г.А. Мирских, В.А. Лаврович // Электроника СВЧ. Серия – 1. 1982, выпуск 4 (340). С.16 – 18.

134 *Вісник Національного технічного університету України "КПІ" Серія – Радіотехніка. Радіоапаратобудування.-2012.-№49*

2. Фельдштейн А.Л. Синтез четырехполюсников и восьмилюсников на СВЧ / А.Л.Фельдштейн, Л. Р. Явич. –М. : Связь, 1971. – 388 с.

3. Кузьменко О.Н. Имитационное моделирование СВЧ устройств, включенных в несогласованные тракты. / О.Н. Кузьменко, Г.А. Мирских // 21-я Международная Крымская конференция «СВЧ-техника и телекоммуникационные технологии». Севастополь 12-16 сентября 2011 г.: материалы конф. В 2 т. - Т. 1. Севастополь: Вебер, 2011. ISBN 978-966-335-352-4.

4. Janusz A. Dobrowolski Microwave network design using scattering matrix.-Artech house, 2010.-269.-ISBN 13: 978-1-60807-129-6

*Мірських Г. О. , Кузьменко О. М. Вплив на характеристики частотно-вибіркових мікрохвильових пристроїв параметрів включення. Характеристики мікрохвильових пристроїв залежать від параметрів включення, котрі в процесі проектування не враховуються, не зважаючи на існуючу тенденцію проектування на використання у різних умовах. Запропонований метод моделювання передбачає імітацію включення пристрою до трактів із довільними параметрами, що досягається завдяки рандомізації останніх, і дозволяє отримати характеристики пристроїв у складі різних трактів. Подальше статистичне оброблення отриманих результатів дає змогу визначити найбільш імовірні оцінки характеристик та прогнозувати їх можливі спотворення.*

*Ключові слова*: *параметри включення, рандомізація, розрахункова модель, імітаційне моделювання, статистичний аналіз, застосування мікрохвильових пристроїв.*

*Мирских Г. А., Кузьменко О. Н. Влияние на характеристики частотноизбирательных устройств параметров включения. Характеристики СВЧ устройств зависят от параметров включения, влияние которых, не смотря на тенденцию разработки и использования устройств в разных условиях, в процессе проектирования, как правило, не учитывается. Предложенный метод основан на имитации включения устройства в тракты с произвольными параметрами за счет рандомизации последних. При этом появляется возможность прогнозировать характеристики разрабатываемых устройств в составе разных трактов. Статистическая обработка результатов моделирования позволяет оценить характеристики устройств и их возможные искажения.*

*Ключевые слова: параметры включения, рандомизация, расчетная модель, имитационное моделирование, статистический анализ, применение СВЧ устройств.*

*Mіrskykh G.,Кuzmenko O. Influence of inclusion parameters on microwave devices characteristics. Microwave devices characteristics depend on parameters of inclusion, influence of which is not taken into attention in designing process despite the trend of designing and using of microwave devices in different conditions.*

*Methodology of inclusion parameters influence on microwave devices characteristics estimation are proposed Methodology based on randomization of inclusion parameters simulates inclusion of devices in tracts with different parameters and gives possibility to get microwave devices characteristics in arbitrary tracts. Next statistical analysis allows to obtain estimation of characteristics and to forecast their distortion.*

*Keywords: inclusion parameters, randomization, mathematical model, simulation, statistical analysis, microwave devices characteristics, microwave devices application.*